# $\sqrt{2}$ **Advanced Security and Clickjacking Protection**

# **Advanced Security**

Advanced Security allows you to set the policies like data theft protection, brute force prevention and virus scan on a key which is defined by the URL, domain and HTTP headers.

## **To Add an URL Policy**

**URL**: /v1/virtual\_services/{virtual\_service\_id}/advanced\_security

**Method**: POST

**Description**: Creates an URL policy with the given values.

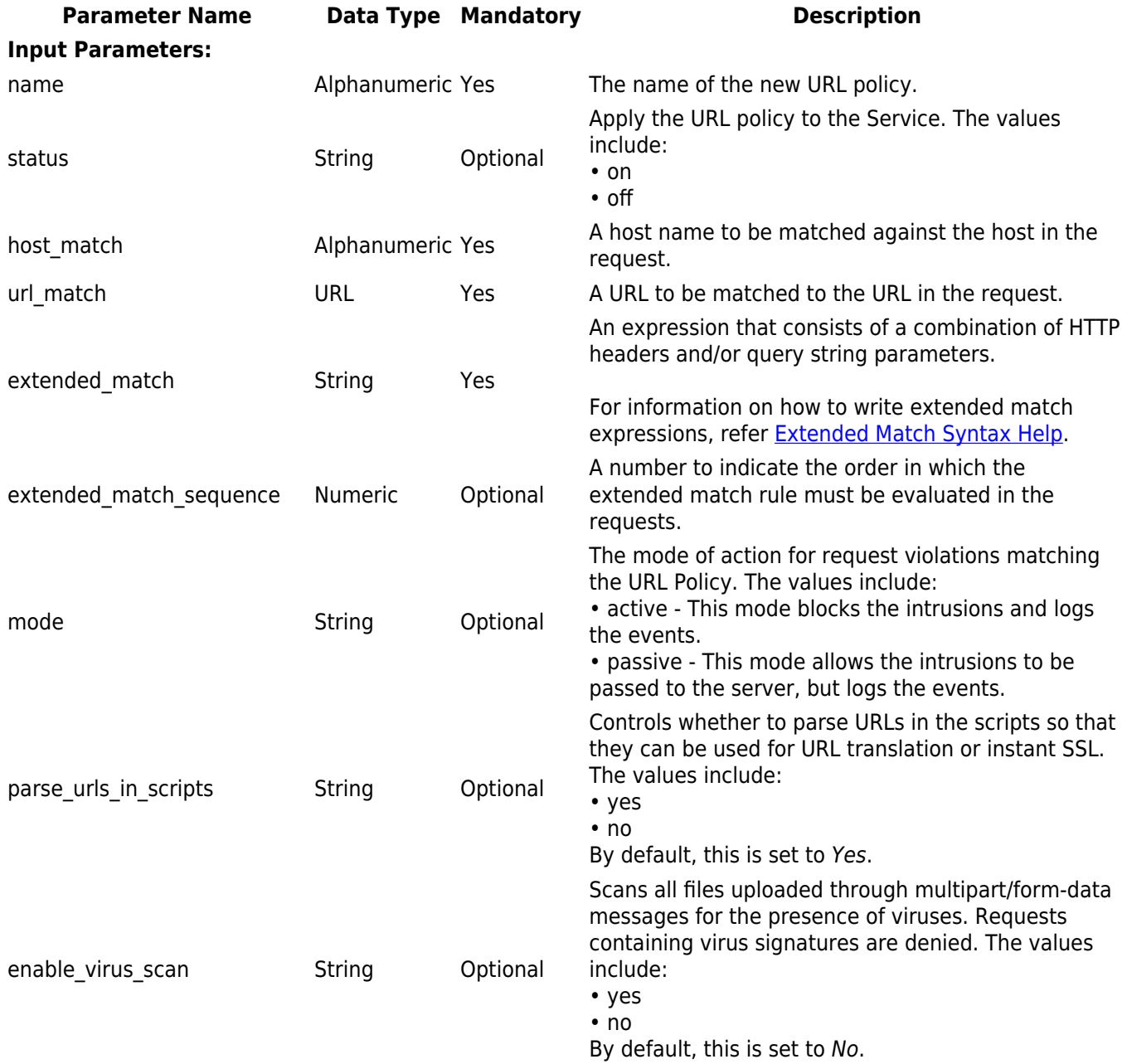

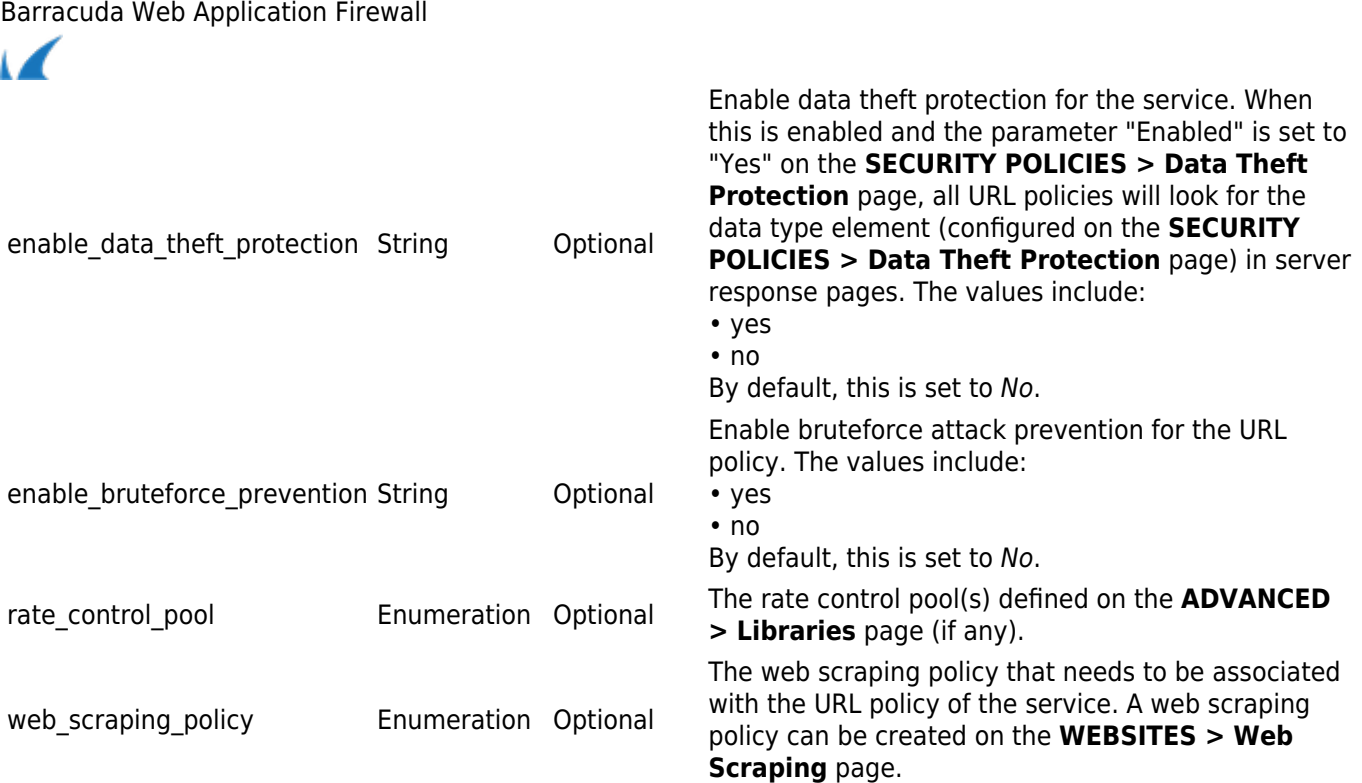

#### **Example**

## **Request**:

curl http://10.11.28.58:8000/restapi/v1/virtual\_services/service1/advanced\_security u'eyJldCI6IjE0NzMzMTUxMTYiLCJwYXNzd29yZCI6ImU3MGZlNzFjMTNkZGNhMDAyZTgzNTk3YzZl\nYTg2MmQ1Iiwid XNlciI6ImFkbWluIn0=\n:' -X POST -H Content-Type:application/json -

d'{"name":"policy","host\_match":"www.xyz.com","url\_match":"/frames/deeptree/start\_11.php/indexing/","exten ded match":"\*","extended match sequence":"1","status":"on","mode":"active","parse urls in scripts":"yes","en able\_virus\_scan":"yes","enable\_bruteforce\_prevention":"yes","enable\_data\_theft\_protection":"yes","rate\_control \_pool":"default-pool"}'

#### **Response**:

{"id":"policy","token":"eyJldCI6IjE0NzMzMTUyMTAiLCJwYXNzd29yZCI6IjRmNWJlZjY5MjcwOTllNmNjYTYzNzFjMjk1\ nZTdhZTZhIiwidXNlciI6ImFkbWluIn0=\n"}

## **To Update an URL Policy**

**URL**: /v1/virtual\_services/{virtual\_service\_id}/advanced\_security/{URL\_policy\_id}

**Method**: PUT

**Description**: Updates the values of given parameters in the given URL policy

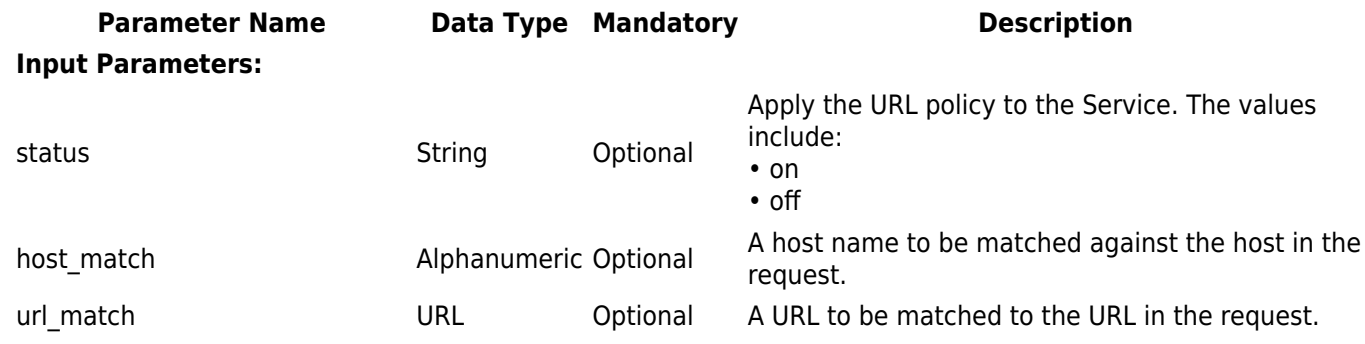

# Barracuda Web Application Firewall

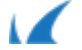

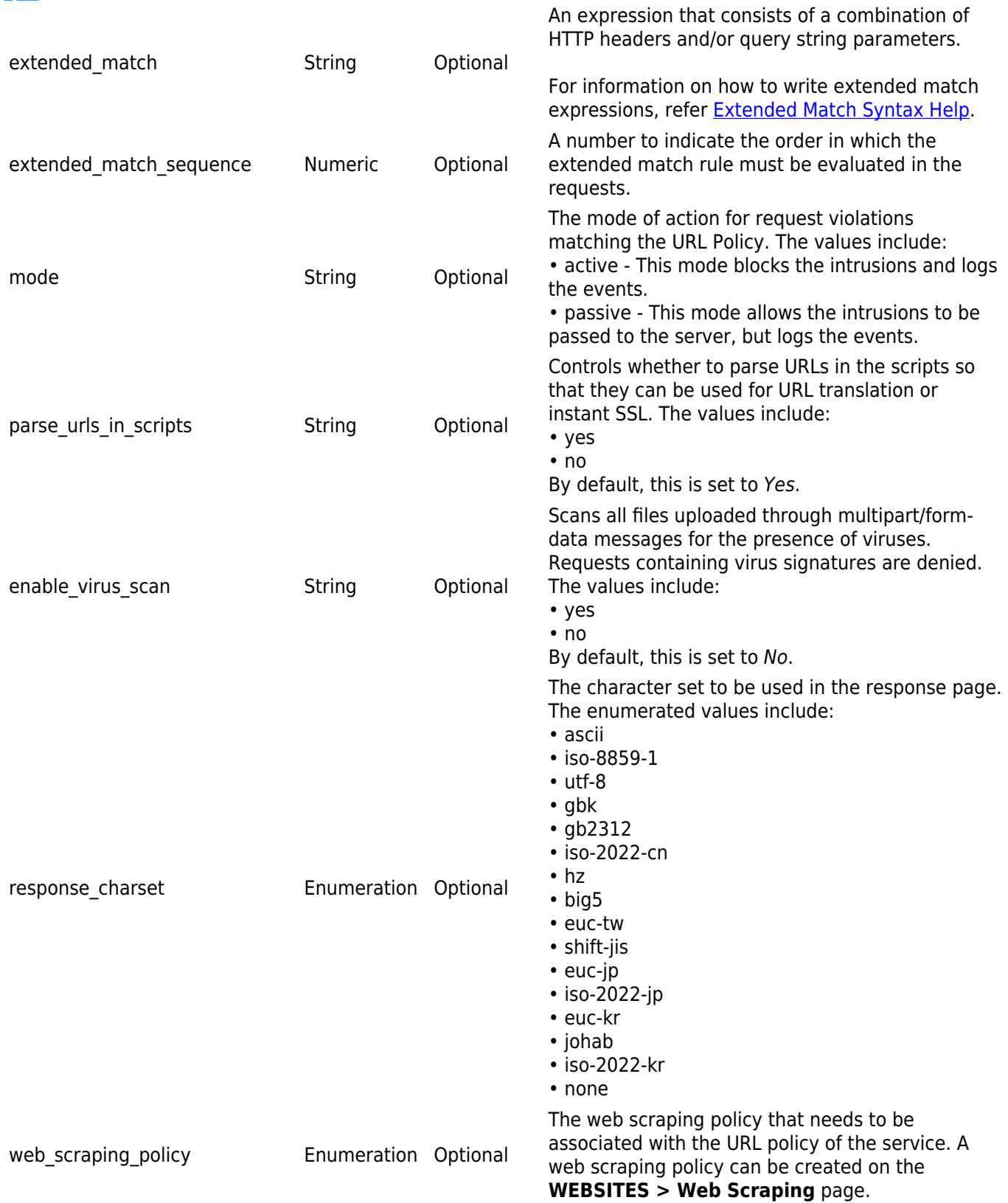

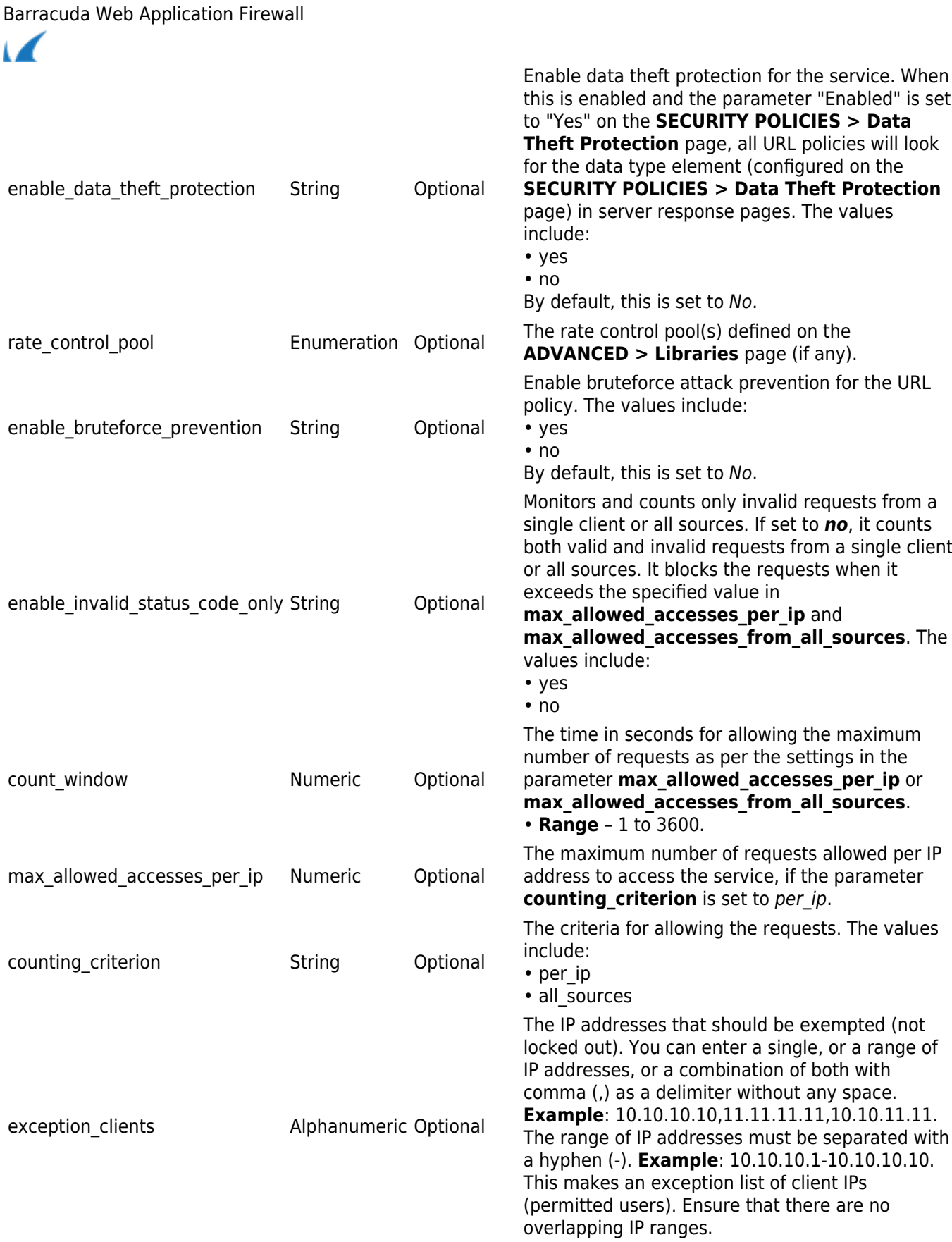

#### **Example**

# **Request**:

curl http://10.11.28.58:8000/restapi/v1/virtual\_services/service1/advanced\_security/policy u'eyJldCI6IjE0NzMzMTUxMTYiLCJwYXNzd29yZCI6ImU3MGZlNzFjMTNkZGNhMDAyZTgzNTk3YzZl\nYTg2MmQ1Iiwid Barracuda Web Application Firewall

XNlciI6ImFkbWluIn0=\n:' -X PUT -H Content-Type:application/json d'{"enable\_invalid\_status\_code\_only":"yes","count\_window":"20","max\_allowed\_accesses\_per\_ip":"11","counting criterion":"all\_sources","exception\_clients":"10.11.23.63"}'

# **Response**:

{"id":"policy","token":"eyJldCI6IjE0NzMzMTYzNzAiLCJwYXNzd29yZCI6Ijc4YjczYjI2ZDJhOGI0OWQ2NzRhMzExNmJj\ nYWQxYWZkIiwidXNlciI6ImFkbWluIn0=\n"}

# **To Delete a URL Policy**

**URL**: /v1/virtual\_services/{virtual\_service\_id}/advanced\_security/{url\_policy-id} **Method**: DELETE **Description**: Deletes the given URL policy.

## **Example**

# **Request**:

curl http://10.11.28.58:8000/restapi/v1/virtual\_services/service1/advanced\_security/policy u'eyJldCI6IjE0NjQyNTQwOTUiLCJwYXNzd29yZCI6IjljZmQwMDM4NWE2NzZlYmZkMjQxNTczYTkx\nODRlM2FmIiwid XNlciI6ImFkbWluIn0=\n:' -X DELETE

# **Response**:-

{"msg":"Successfully deleted","token":"eyJldCI6IjE0NzMzMTcwNjkiLCJwYXNzd29yZCI6IjA2MTdhODQ5OTA5YzllOTlkNmYzOTMyMjg4\nO DcxNmOxIiwidXNlciI6ImFkbWluIn0=\n"}

# **Clickjacking Protection**

Clickjacking (also known as UI redressing and iframe overlay) is a malicious technique where an attacker tricks a user to click on a button or link on a website by hiding clickable elements inside an invisible iframe. By this, the attacker hijacks the clicks meant for the actual page and routes the user to another page which is owned by another application, domain or both. The X-Frame-Options HTTP response header can be used to detect and prevent such iframe based UI redressing. The Barracuda Web Application Firewall inserts the X-Frame-Options header to determine whether a browser should be allowed to render a page in a "iframe", and if allowed, the iframe origin that needs to be matched. For more information, refer to **Enabling Clickjacking Protection for a** [Service.](http://campus.barracuda.com/doc/20251309/)

# **To Update a Clickjacking Protection Policy for a Service**

**URL**: /v1/virtual\_services/{virtual\_service\_id}/clickjacking\_protection **Method**: PUT **Description**: Updates the values of given parameters in the given clickjacking protection policy **Parameter Name Data Type Mandatory <b>Description Input Parameters:** status String Optional Insert the "X-Frame-Options" header in the responses. The values include: • on • off

```
Advanced Security and Clickjacking Protection
```
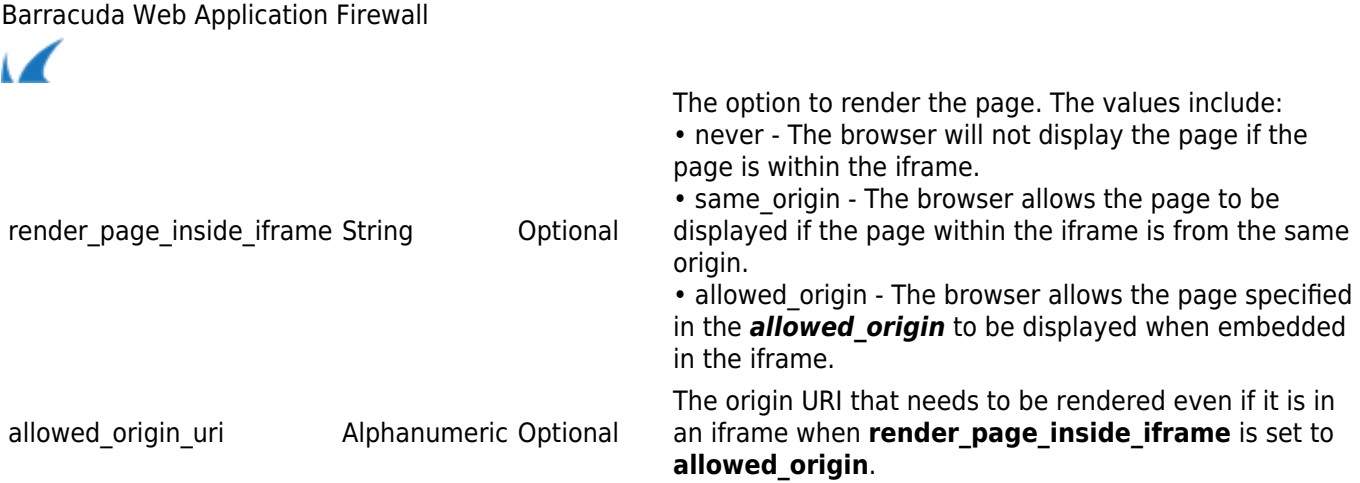

## **Example**

# **Request**

curl http://10.11.28.58:8000/restapi/v1/virtual\_services/service1/clickjacking\_protection u'eyJldCI6IjE0NzMzMTcwNjkiLCJwYXNzd29yZCI6IjA2MTdhODQ5OTA5YzllOTlkNmYzOTMyMjg4\nODcxNmQxIiwidX NlciI6ImFkbWluIn0=\n:' -X PUT -H Content-Type:application/json -d '{"status":"on","render\_page\_inside\_iframe":"allowed\_origin","allowed\_origin\_uri":"/data/index/cgi"}'

## **Response**:

{"msg":"Configuration

Updated","token":"eyJldCI6IjE0NzMzMTgxNjciLCJwYXNzd29yZCI6IjViNDA5YzAwM2RmMjI3NWZmMzZjMWM5YzE1\ nNDNmYmI5IiwidXNlciI6ImFkbWluIn0=\n"}

Barracuda Web Application Firewall

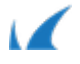